# *Training Guide In Mastercam*

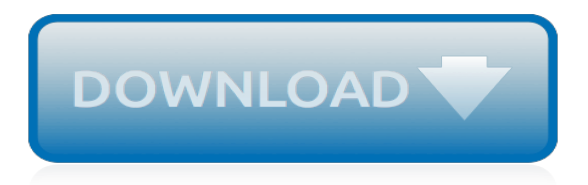

#### **Training Guide In Mastercam**

Mastercam Training Guides by CAM Instructor Information is presented in an easy to understand lesson format that includes detailed explanations on learning Mastercam. Info: Mastercam Training Solutions by In-House Solutions Over 25 titles spanning 4 product lines for all complexity levels and learning styles. Multimedia training consisting of ...

#### **Mastercam CAD/CAM Software > Support > Training > Learning ...**

This Instructional Training Guide provides all the instructions you need to learn 3D Geometry Creation (CAD) and 3D Toolpath Creation (CAM) in Mastercam. It includes: 8 lessons on how to use Mastercam to create 3D Surface and Solid models and 3D Toolpaths for milling parts on a Vertical CNC Milling Machine.

#### **Mastercam 2019 Training Guide - Mill 3D – Learning Labs, Inc.**

This Instructional Training Guide\* provides all the instructions you need to learn 2D and 3D Geometry Creation (CAD) and 2D and 3D Toolpath Creation (CAM) in Mastercam. It includes: \*This combo comes 3-hole punched with covers suitable for putting in your own binder.

## **Mastercam 2019 Training Guide - Mill 2D&3D - CamInstructor**

Mastercam Manuals Instruction Manual and User Guide for Mastercam. We have 98 Mastercam manuals for free PDF download.

#### **Mastercam Manuals User Guides - CNC Manual**

This 484 page Instructional Training Guide provides all the instructions you need to learn 2D Geometry Creation (CAD) and 2.5D Toolpath Creation (CAM) in Mastercam. It includes: 8 lessons on how to use Mastercam to create 2.5D Mechanical CAD drawings and 2.5D Toolpaths for milling parts on a Vertical CNC Milling Machine.

#### **Mastercam 2019 Training Guide - Mill 2D - CamInstructor**

This Instructional Training Guide provides all the instructions you need to learn Mastercam Mill 2D&3D and Lathe. Excellent for classes that offer both Mill and Lathe and want all the resources in one handy package.It includes: 8 lessons on how to use Mastercam to create 2.5D Mechanical CAD drawings and 2.5D Toolpa

#### **Mastercam X9 Training Guide - Mill 2D&3D/Lathe – Learning ...**

Mastercam Training Guide Mill 2D & 3D [Mathew Manton and Duane Weidinger] on Amazon.com. \*FREE\* shipping on qualifying offers. Brand new training guide

### **Mastercam Training Guide Mill 2D & 3D ... - amazon.com**

The Mastercam 2019 Multiaxis Essentials Training Tutorial is intended for the advanced Mastercam user looking to learn Mastercam Multiaxis programming. A firm grasp on both 2D and 3D machining is required and can be attained by completing the Mill Essentials and Mill Advanced Training Tutorials.

#### **Training Tutorials (Imperial) - eMastercam.com**

Learn Mastercam online through our Mastercam training video series at your own pace. You will master Design, Milling Training, 5-Axis, Turning Training, Router Training, Wire EDM Training, and Art work.

### **Mastercam Training & Mastercam Tutorials Online ...**

About This File. These are the files used in Mastercam 2018 Training Books and eBooks. Click the "Download this file" button to the right to download a .ZIP file containing all files used in all In-House Solutions books for Mastercam 2018. These files are refenced in the following titles: Mastercam 2018 ATP KCD Tutorial Files.

### **Mastercam 2018 Training Files - Files Referenced in Books ...**

Mastercam X5 Training Guide - Mill 2D&3D. Mastercam Training Books, 2010 - CAD/CAM systems - 666 pages. 3 Reviews . Preview this book ...

## **Mastercam X5 Training Guide - Mill 2D&3D - Google Books**

1926320 Mastercam X6 For Solidworks Training Guide Mastercam X6 For Solidworks Training Guide Top Popular Random Best Seller sitemap index There are a lot of books, literatures, user manuals, and guidebooks that are related to

## **Download Mastercam X6 For Solidworks Training Guide PDF**

Streamline Your Manufacturing Process. Click here to learn more. Mastercam is celebrating the milestone achievement of being the first CAD/CAM software to sell 250,000 licenses. Discover who the lucky customer was! Mastercam 2019 includes many advances to help streamline your entire process, from job setup to job completion.

## **Mastercam CAD/CAM Software > Home**

Streamingteacher is the trusted online video and tutorial partner for Mastercam 2018 training and education. We are excited about the new Mastercam 2018 version upgrades. Enhancements include Contour enhancements, High speed workflow, Linking associativity, Sandvik Coromant PrimeTurning™ Support, Solid Sweep, and Tool Locators for B-axis Heads.

### **Mastercam 2018 Tutorials & Training - Online Videos ...**

Before you start a tutorial, be sure you have completed the following tasks: 1 Start Mastercam using your preferred method:  $\Box$  Double-click Mastercam's desktop icon.  $\Box$  Launch Mastercam from the Windows Start menu. 2 Select the metric configuration file: a Select Settings, Configuration from Mastercam's menu.

### **Basic 3D Machining - Auburn University**

Mastercam WIRE 2017 Training Guide Textbook & DVD Free Shipping. Brand New. \$34.99. FAST 'N FREE. Buy It Now. Guaranteed by Mon, Apr. 15. Free Shipping. MASTERCAM 2017-2018 - Intro To Mastercam Video Tutorial Training. 1 Exercise-Based Video Training on Web!! Brand New. 5.0 out of 5 stars.

### **mastercam | eBay**

Mastercam X5 Training Guide Mill 2D & 3D (Mastercam Training Guide) by CamInstructor Incorporated. 3.0 out of 5 stars 1. Spiral-bound Currently unavailable. Mastercam X5 application and tutorial examples (Higher Vocational Education Twelfth Five-Year Plan textbook) Bai Yu Gang 97 new branches Buddha(Chinese Edition) by BAI ...

### **Amazon.com: mastercam x5**

Note: Mastercam 2017 HLE will be expiring July 31, 2018.. This Instructional Training Guide provides all the instructions you need to learn Geometry Creation (CAD) and Toolpath Creation (CAM) for programming a CNC Lathe in Mastercam.

# **Mastercam 2017 Training Guide - Lathe with C&Y Axis ...**

The Mastercam 2018 Beginner Training Tutorial provides a comprehensive step-by-step approach to learning the basics of three Mastercam modules: Mill Essentials (2D), Lathe and Solids. It is a great choice for an individual looking to get a broader overview of the software or an instructor looking to provide the same for his/her students.

# **Mastercam 2018 Beginner Training Tutorial | TechEdu**

Mastercam-Toolpaths Training Guide Mastercam-Lesson-4-20 3. After selecting the top horizontal line your graphics screen should looks like the screenshot below, with the green arrow pointing to the right, clockwise direction. The material for this part is aluminium so to attain a good finish when contouring climb

[greeting card envelopes wholesale](http://nobullying.com/greeting_card_envelopes_wholesale.pdf), [little flowers of saint francis](http://nobullying.com/little_flowers_of_saint_francis.pdf), [the columbia guide to the literature of eastern](http://nobullying.com/the_columbia_guide_to_the_literature_of_eastern_europe_since.pdf) [europe since,](http://nobullying.com/the_columbia_guide_to_the_literature_of_eastern_europe_since.pdf) [kubota g series riding mower service manual](http://nobullying.com/kubota_g_series_riding_mower_service_manual.pdf), [what do women need in a relationship](http://nobullying.com/what_do_women_need_in_a_relationship.pdf), [low vision](http://nobullying.com/low_vision_playing_cards_poker_size.pdf) [playing cards poker size,](http://nobullying.com/low_vision_playing_cards_poker_size.pdf) [mailbox business for sale](http://nobullying.com/mailbox_business_for_sale.pdf), [coping with your grown children](http://nobullying.com/coping_with_your_grown_children.pdf), [living west facing east the de](http://nobullying.com/living_west_facing_east_the_de_construction_of_muslim_youth.pdf) [construction of muslim youth](http://nobullying.com/living_west_facing_east_the_de_construction_of_muslim_youth.pdf), [calvin and hobbes snowman comic strips](http://nobullying.com/calvin_and_hobbes_snowman_comic_strips.pdf), [big mammals elephants big cats bears](http://nobullying.com/big_mammals_elephants_big_cats_bears_pandas_whales_dolphins_illustrated.pdf) [pandas whales dolphins illustrated,](http://nobullying.com/big_mammals_elephants_big_cats_bears_pandas_whales_dolphins_illustrated.pdf) [controversial issues in psychology](http://nobullying.com/controversial_issues_in_psychology.pdf), [introduction to chinese philosophy,](http://nobullying.com/introduction_to_chinese_philosophy.pdf) [dc](http://nobullying.com/dc_comics_figurines.pdf) [comics figurines](http://nobullying.com/dc_comics_figurines.pdf), [introduction to biological physics for the health and life sciences,](http://nobullying.com/introduction_to_biological_physics_for_the_health_and_life_sciences.pdf) [master your winning edge zig](http://nobullying.com/master_your_winning_edge_zig_ziglar_success_legacy_library.pdf) [ziglar success legacy library,](http://nobullying.com/master_your_winning_edge_zig_ziglar_success_legacy_library.pdf) [different dances shel silverstein,](http://nobullying.com/different_dances_shel_silverstein.pdf) [surgery in trinidad,](http://nobullying.com/surgery_in_trinidad.pdf) [nem opskrift rodvinssovs,](http://nobullying.com/nem_opskrift_rodvinssovs.pdf) [using](http://nobullying.com/using_french_a_guide_to_contemporary_usage.pdf) [french a guide to contemporary usage,](http://nobullying.com/using_french_a_guide_to_contemporary_usage.pdf) [the linde werdelin ski guide france linde werdelin ski guides](http://nobullying.com/the_linde_werdelin_ski_guide_france_linde_werdelin_ski_guides.pdf), [interpersonal](http://nobullying.com/interpersonal_communication_through_the_life_span.pdf) [communication through the life span,](http://nobullying.com/interpersonal_communication_through_the_life_span.pdf) [a text of engineering physics s mani naidu,](http://nobullying.com/a_text_of_engineering_physics_s_mani_naidu.pdf) [how much water should i drink](http://nobullying.com/how_much_water_should_i_drink_per_day.pdf) [per day,](http://nobullying.com/how_much_water_should_i_drink_per_day.pdf) [the psychology of stalking,](http://nobullying.com/the_psychology_of_stalking.pdf) [xor using mux,](http://nobullying.com/xor_using_mux.pdf) [skinny mini diet pills](http://nobullying.com/skinny_mini_diet_pills.pdf), [the cyclist s training bible](http://nobullying.com/the_cyclist_s_training_bible.pdf), [philosophy of](http://nobullying.com/philosophy_of_international_law.pdf) [international law,](http://nobullying.com/philosophy_of_international_law.pdf) [in paradise a novel](http://nobullying.com/in_paradise_a_novel.pdf), [universal driving education student activity workanswers](http://nobullying.com/universal_driving_education_student_activity_workanswers.pdf)